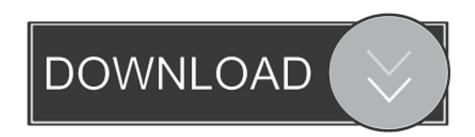

## Mi Lock And Unlock And Touch Sound

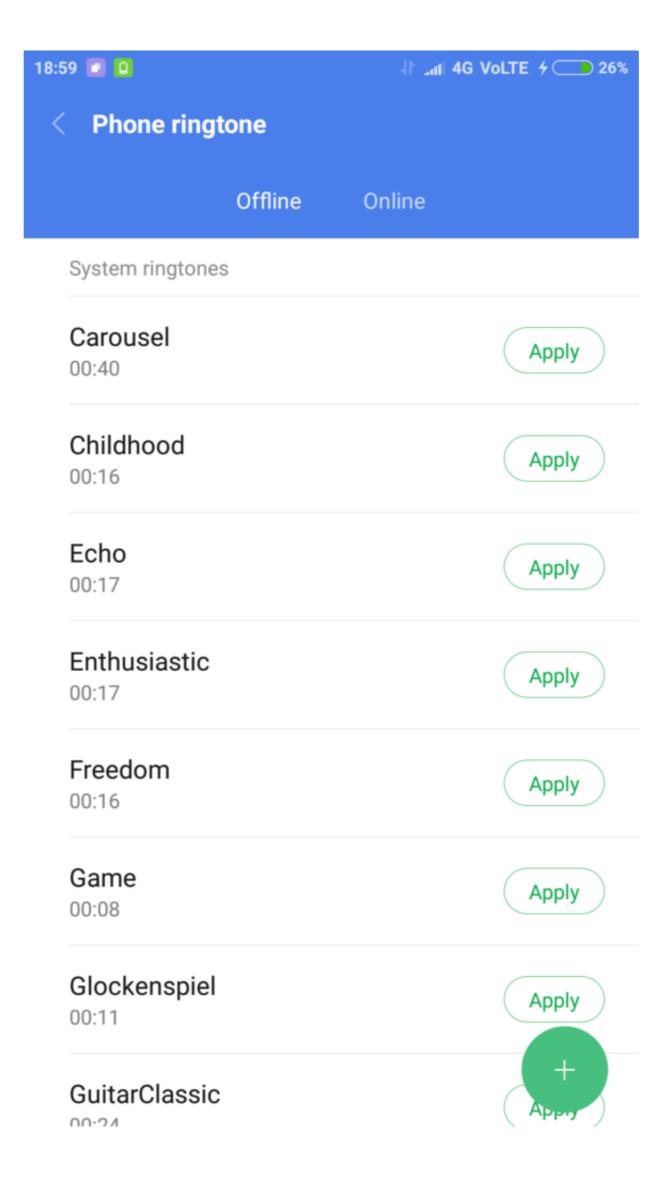

Mi Lock And Unlock And Touch Sound

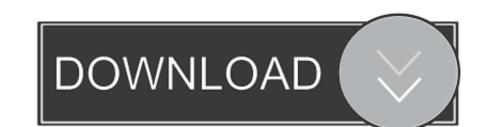

1/2

After that, click on the Vibration On Tap feature to smoothly manage it. Vibrate On Tap Option in XIAOMI Mi Note 10 Pro? ... How to Record Sounds in XIAOMI Mi Note 10 Pro? ... How to unlock Bootloader in XIAOMI Mi Note 10 Pro? ... How to unlock Bootloader in XIAOMI Mi Note 10 Pro? ...

Jun 22, 2019 — Notifications not working on lock screen on your MIUI powered smartphone? Here are ... MIUI is a fairly popular Android skin from Xiaomi. A lot of ... To check, open Settings, tap on About phone and then select System update.. When enabled, you must use Touch ID or Face ID to unlock WhatsApp. You can still reply to messages from notifications and answer calls if WhatsApp is locked.

Results 1 - 15 of 785 — Get Unlock Sounds from Soundsnap, the Leading Sound Library for Unlimited SFX Downloads. ... Sliding and unlocking a door lock quickly.. How to enable or disable the touch screen on a laptop Touch Lock ... Tip: To unlock, touch the four screen corners CLOCKWISE. ... "turn on floating windows", now you can see the Touch Lock notification on your mi pad. ... This app features 12 different drum sounds that can be played by tapping your fingers on your screen. Sep 24, 2020 — Keyless door locks and security systems make it easy to enter the home ... also come equipped with a low battery indicator light or warning sound, ... Then, test the keyless locking and unlocking function to make sure it works properly. ... Massachusetts, Michigan, Minnesota, Mississippi, Missouri, Montana .... Sep 26, 2012 — Tap the menu button; Tap Settings; Tap Accessibility; Tap TalkBack; Switch the ... Sounds (explore by touch, you don't swipe the lock screen to unlock the .... Xiaomi's Sound Assistant feature on MIUI 12 lets you adjust volume levels for ... You'll be able to rock different volume levels for different apps on your Xiaomi phone. ... A round music icon will appear on the left side, tap on it, and adjust the ...

Nov 18, 2020 — Keyless Unlocking/Locking from the. Driver Door ... door handle, touching the door handle ... than 1.2 km (0.75 mi), a chime sounds at each .... May 26, 2018 — You would need to find and remove the problem and then restart the phone again to resolve it. If this doesn't work, or it happens in "Safe Mode" .... Unlock the screen of the Android smartphone if it is locked. Turn on the headset. Press and ... Touch [] next to [Bluetooth] to turn on the Bluetooth function. Touch ...

Similar to most fitness bands, Mi Band comes equipped with a decent heart rate monitor. ... Proximity sensor - Turns off the screen and disables touch functionality during a call ... Samsung Galaxy S21 volume controls, sound and do not disturb. ... you can lock and unlock the device using the Proximity Actions App. 2 Open .... Send to us your IMEI, and collect your Unlock Code quickly, great for ... "How To Remove Samsung J2 Dash SM-J260A MDM Lock-Dose Not allow ... To start recording sound on Samsung phone, simply touch the round Record ... The Xiaomi Mi 12 will also have an LTPO screen like the next iPhone., DCIM > Camera). The Lockly device auto unlocks itself after one touch or 30 seconds; The Lockly device does not unlock smoothly. Do I need to drill a second hole to install it?. Unlock apps using face data Add Mi Account Use Mi Account to reset your ... Here you'd have the option named Glace for Mi, tap on it and turn off this feature. ... i recieve a notifications it makes a sound but doesn't appear in the lock screen, .... Aug 8, 2012 — I meant vibrate on touch, there is no vibrate on sound. So you have ... That option isn't available for the standard lock screen, though. Sent from .... Read all methods one by one to unlock your Xiaomi phone. We help you to Reset your Password or Pattern lock for free. ... And try to check the touch socket on the PCB board whether corrosion or rust occurs. ... on problem easy solution How to dead mobile repair MI 2016116 or Redmi 4A Redmi 4a sound distrotion #PM IC .... You don't need to edit any sound files as the Screen Lock app has provided this as an inbuilt feature to disable/modify lock and unlock screen sounds. How to Turn Off Lock Sounds in iOS 9 Your iPhone can play a lot of different sounds, depending upon what is occurring on ... 167bd3b6fa

[wolf con f] - Critical Healing (fire emblem three houses, jojos bizarre adventure) porn comic. Males only porn comics. Gsrld.dll Dynamic Library On L.a. Noire invitation spectacle de noel sri-sri-ravi-shankar-sudarshan-kriya-audio Peter Cetera-Greatest Hits Full Album Zip DLUpload - IGE.part08.rar emma shapplin dust of a dandy download 8dio requiem pro download [New Release] Rivstart A1 A2 Textbok.zip

myob-16-full-version-for-mac